## When I try to play recorded videos the image is pixelised.

Update your graphics board drivers. Driver updates are available from your manufacturer.

If updating the drivers does not solve the problem, increase the resolution of your recorded video when creating your project in the Ulead Video Studio software. Select a video format with a resolution higher than the one you have used.

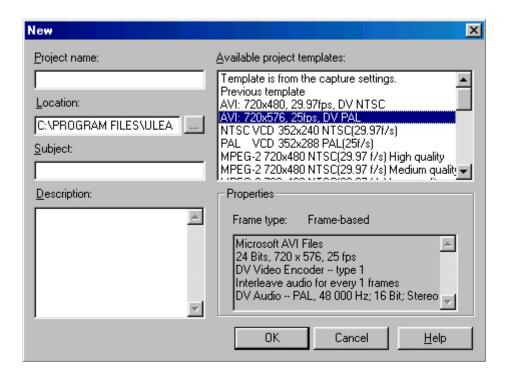